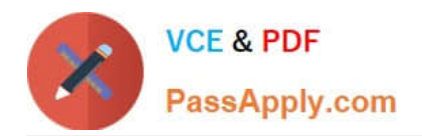

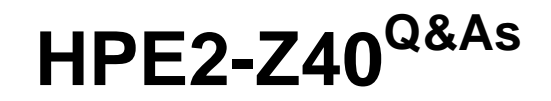

Delta - Applying Aruba Switching Fundamentals for Mobility

# **Pass HP HPE2-Z40 Exam with 100% Guarantee**

Free Download Real Questions & Answers **PDF** and **VCE** file from:

**https://www.passapply.com/hpe2-z40.html**

100% Passing Guarantee 100% Money Back Assurance

Following Questions and Answers are all new published by HP Official Exam Center

**C** Instant Download After Purchase

**83 100% Money Back Guarantee** 

365 Days Free Update

800,000+ Satisfied Customers

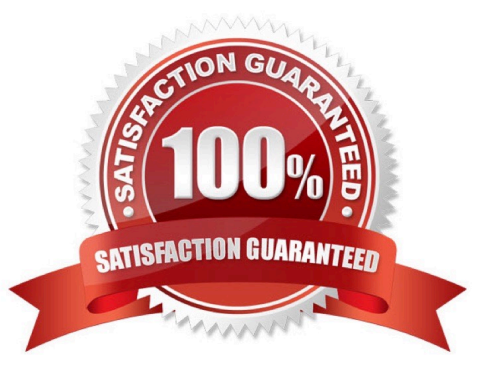

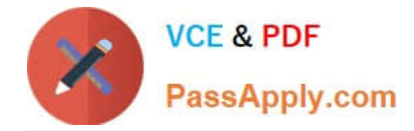

## **QUESTION 1**

A company needs a modular switch that can be combined with another modular switch into a single logical fabric. Which ArubaOS switch series meets these criteria?

- A. Aruba 2930F Series
- B. Aruba 3800 Series
- C. Aruba 3810 Series
- D. Aruba 5400R Series
- Correct Answer: D

## **QUESTION 2**

Which devices must support Multi-User Multiple Input Multiple Output (ML) MIMO) in order for an AP to transmit to multiple clients simultaneously?

- A. all of the APs in a WLAN, but none of the clients
- B. the transmitting AP and at least one of the clients that receives simultaneous transmissions
- C. the transmitting AP and all of the clients
- D. the transmitting AP and all of the clients that receive simultaneous transmissions

Correct Answer: A

## **QUESTION 3**

Which solution provides firmware update automation for Aruba APs and switches?

- A. Aruba CIearPass
- B. Aruba Virtual Switching Framework (VSF)
- C. Aruba Activate
- D. Aruba AirWave

Correct Answer: A

# **QUESTION 4**

Which Aruba solution can push a configuration to a factory default device connected to the network?

A. AirWave

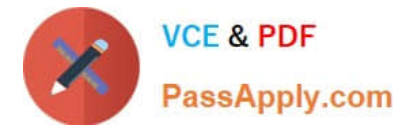

- B. C|oudVirtuaIization
- C. Virtual Switching Framework (VSF)
- D. Intelligent IVIanagement Center

Correct Answer: D

# **QUESTION 5**

What do all devices in the same AirWave folder have in common?

- A. They share firmware auditing settings.
- B. They are viewed together in the APs/Devices page
- C. They share a configuration template.
- D. They have the same monitoring settings, such as polling settings.

Correct Answer: C

[HPE2-Z40 VCE Dumps](https://www.passapply.com/hpe2-z40.html) [HPE2-Z40 Study Guide](https://www.passapply.com/hpe2-z40.html) [HPE2-Z40 Exam Questions](https://www.passapply.com/hpe2-z40.html)